# **Colormap Utilization Policy and Extension**

**X Project Team Standard**

**Kaleb S. Keithley, The Open Group**

#### **Colormap Utilization Policy and Extension: X Project Team Standard**

by Kaleb S. Keithley

Version 1.0 Copyright © 1986-1997 The Open Group

Permission is hereby granted, free of charge, to any person obtaining a copy of this software and associated documentation files (the Software), to use the Software without restriction, including, without limitation, the rights to copy, modify, merge, publish, distribute and sublicense the Software, to make, have made, license and distribute derivative works thereof, and to permit persons to whom the Software is furnished to do so, subject to the following conditions:

The above copyright notice and the following permission notice shall be included in all copies of the Software:

THE SOFTWARE IS PROVIDED "AS IS", WITHOUT WARRANTY OF ANY KIND, EXPRESS OR IMPLIED, INCLUDING, BUT NOT LIMITED TO, THE WARRANTIES OF MERCHANTABILITY, FITNESS FOR A PARTICULAR PURPOSE AND NON- INFRINGEMENT. IN NO EVENT SHALL THE OPEN GROUP BE LIABLE FOR ANY CLAIM, DAMAGES OR OTHER LIABILITY, WHETHER IN AN ACTION OF CONTRACT, TORT OR OTHERWISE, ARISING FROM, OUT OF, OR IN CONNNECTION WITH THE SOFTWARE OR THE USE OF OTHER DEALINGS IN THE SOFTWARE.

Except as contained in this notice, the name of The Open Group shall not be used in advertising or otherwise to promote the use or other dealings in this Software without prior written authorization from The Open Group.

X Window System is a trademark of The Open Group.

## **Table of Contents**

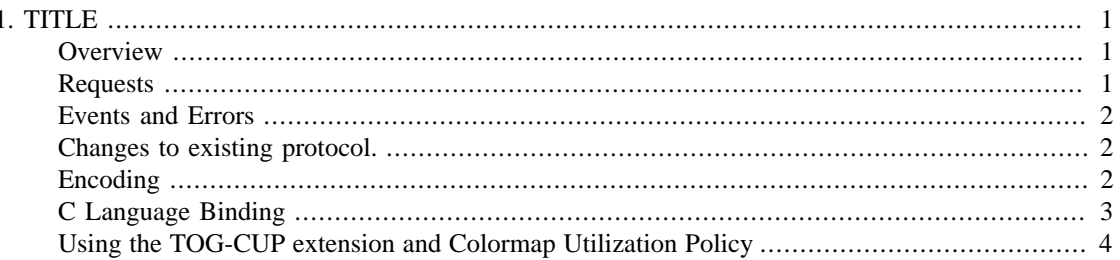

## <span id="page-3-0"></span>**Chapter 1. TITLE**

#### <span id="page-3-1"></span>**Overview**

This extension has three purposes: a) to provide mechanism for a special application (a colormap manager) to discover any special colormap requirements, e.g. the colormap entries that are nominally reserved for desktop colors in the MS-Windows environment and initialize the default colormap so that it can be more easily shared; and b) to encourage colormap sharing and reduce colormap flashing on low-end 8-bit frame buffers by providing a policy for sharing; and c) when colormaps aren't shared, define a behavior in the X server color allocation scheme to reduce colormap flashing.

To encourage colormap sharing and accomodate special colormap requirements two new protocols are defined: the first provides a way to query the server for a list of reserved colormap entries, and the second is a way to initialize read-only (shareable) colormap entries at specific locations in a colormap.

To minimize colormap flashing when the root window's default visual is one of GrayScale, PseudoColor, or DirectColor, and a private colormap for the default visual is being used, a minor (but compatible) change to the server implementation of the AllocColor and AllocNamedColor requests is required. Where the core protocol says nothing about the pixel values returned, when this extension is in effect, the AllocColor and AllocNamedColor requests will first look for a matching color in the default colormap, and, if a match is found and the same cell in the private colormap has not already been allocated, the color will be allocated in the private colormap at the same locaton as in the default colormap (instead of in the first available location.)

### <span id="page-3-2"></span>**Requests**

QueryVersion

client\_major\_version: CARD16 client\_minor\_version: CARD16  $\Rightarrow$ server\_major\_version: CARD16 server\_minor\_version: CARD16

If supplied, the client\_major\_version and client\_minor\_version indicate what version of the protocol the client wants the server to implement. The server version numbers returned indicate the protocol this extension actually supports. This might not equal the version sent by the client. An implementation can (but need not) support more than one version simultaneously. The server\_major\_version and the server\_minor\_version are a mechanism to support future revisions of the TOG-CUP protocol that may be necessary. In general, the major version would increment for incompatible changes, and the minor version would increment for small upward-compatible changes. Servers that support the protocol defined in this document will return a server\_major\_version of one (1), and a server\_minor\_version of zero (0).

GetReservedColormapEntries

screen: CARD32

 $\Rightarrow$ 

entries: LISTofCOLORITEM

This request returns a list of colormap entries (pixels) that are reserved by the system, e.g. MS-Windows reserved desktop colors. This list will, at a minimum, contain entries for the BlackPixel and WhitePixel of the specified screen. The do-red, do-green, and do-blue elements of the COLORITEMs are unused in this reply.

Rationale: There are colormap entries (pixels) that, e.g., MS-Windows desktop reserves as desktop colors, that should not be altered. If they are altered then X programs will cause colormap flashing between X and MS-Windows applications running/displaying on the same desktop.

StoreColors

cmap: COLORMAP items: LISTofCOLORITEM  $\Rightarrow$ items: LISTofCOLORITEM

This request changes the colormap entries of the specified pixels. The colormap entries are allocated as if by an AllocColor request. The do-red, do-green, and do-blue elements of the COLORITEMs are unused in this request. A boolean alloc-ok element (a bit) is returned indicating whether the particular pixel was successfully allocated or not. If successfully allocated the RGB and pixel are returned.

A Value error is generated if a pixel is not a valid index into cmap. A BadMatch error is generated if if cmap does not belong to a GrayScale, PseudoColor, or DirectColor visual.

#### <span id="page-4-0"></span>**Events and Errors**

No new events or errors are defined by this extension.

### <span id="page-4-1"></span>**Changes to existing protocol.**

None.

### <span id="page-4-2"></span>**Encoding**

The name of this extension is "TOG-CUP".

The conventions used here are the same as those for the core X11 Protocol Encoding.

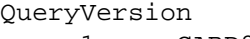

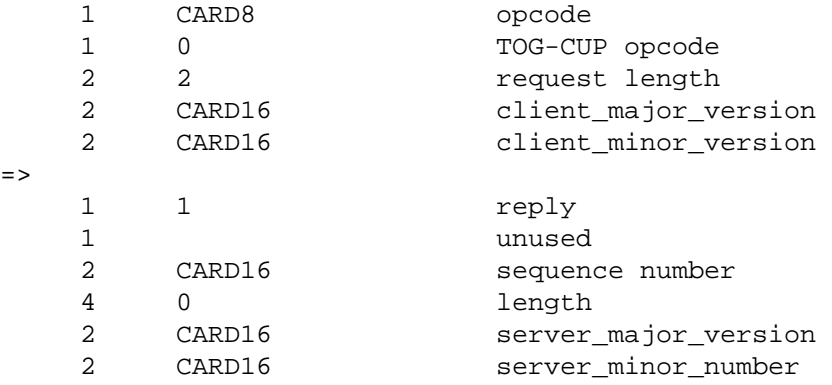

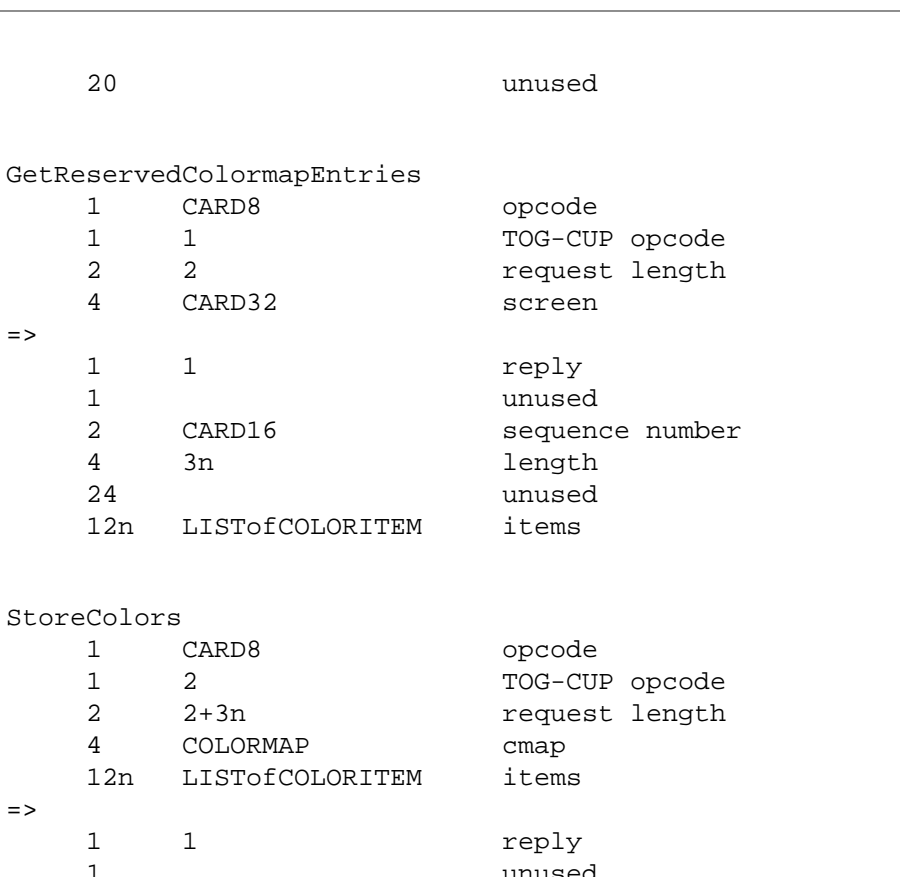

**TITLE** 

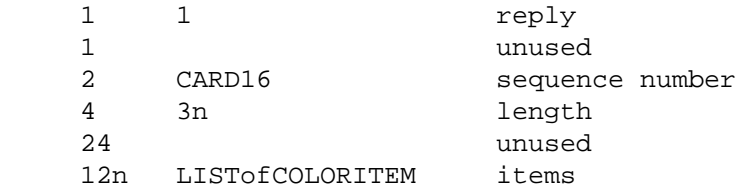

(The definition of COLORITEM here is only for the purpose of defining the additional alloc-ok member in the CUPStoreColors reply.)

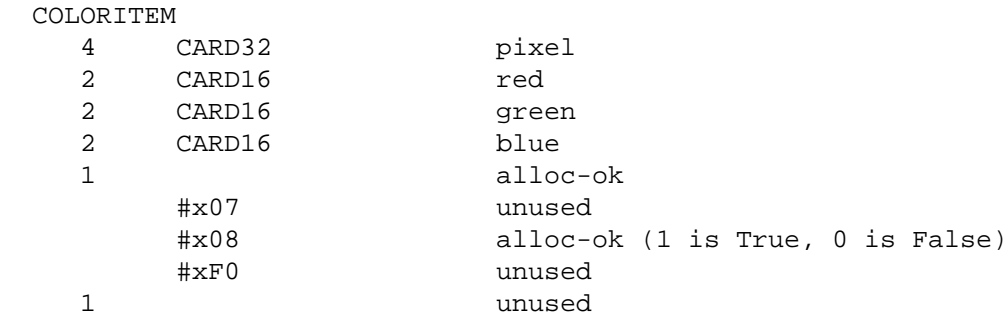

## <span id="page-5-0"></span>**C Language Binding**

The C functions provide direct access to the protocol and add no additional semantics. For complete details on the effects of these functions, refer to the appropriate protocol request, which can be derived by deleting XCup at the start of the function. All functions that have return type Status will return nonzero for success and zero for failure.

The include file for this extension is <X11/extensions/Xcup.h>.

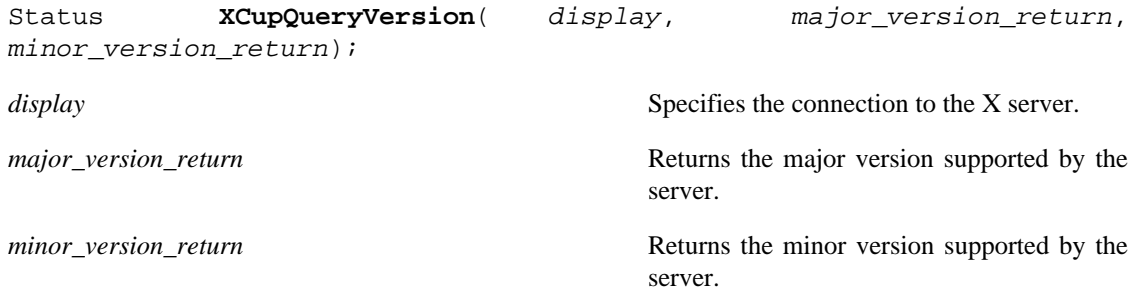

XCupQueryVersions sets major\_version\_return and minor\_version\_return to the major and minor TOG-CUP protocol version supported by the server. If the TOG-CUP library is compatible with the version returned by the server, it returns nonzero. If dpy does not support the TOG-CUP extension, or if there was an error during communication with the server, or if the server and library protocol versions are incompatible, it returns zero. No other XCup functions may be called before this function. If a client violates this rule, the effects of all subsequent XCup calls that it makes are undefined.

To get the list of reserved colormap entries, use XCupGetReservedColormapEntries.

Status **XCupGetReservedColormapEntries**( display, screen, colors\_out, ncolors);

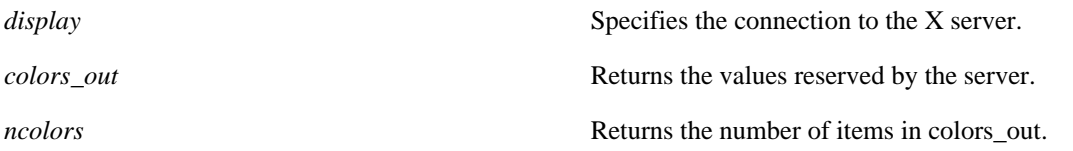

The XCupGetReservedColormapEntries function gets system specific colormap entries. E.g. the MS-Windows desktop uses N colormap entries at the beginning (0..N) and end (256-N..255) of the colormap. Use XFree to free colors\_out.

To allocate one or more read-only color cells with RGB values, use XCupStoreColors.

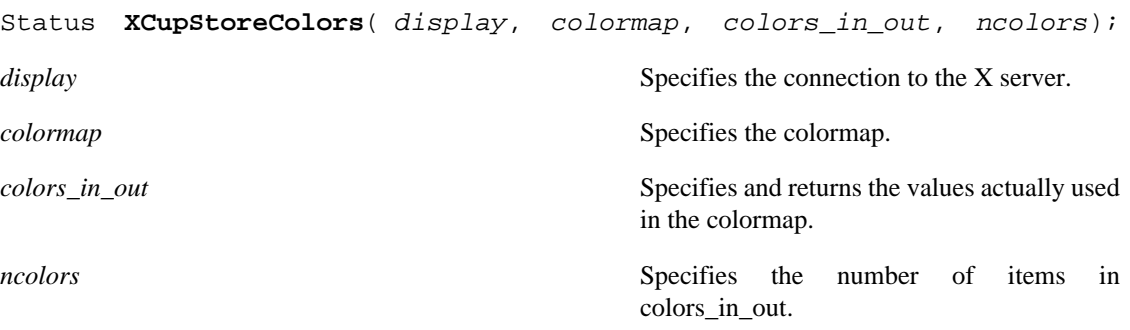

The XCupStoreColors function changes the colormap entries of the pixel values specified in the pixel members of the XColor structures. The colormap entries are allocated as if an AllocColor had been used instead, i.e. the colors are read-only (shareable). XCupStoreColors returns the number of colors that were successfully allocated in the colormap.

## <span id="page-6-0"></span>**Using the TOG-CUP extension and Colormap Utilization Policy**

The X server preallocates any hardware or desktop special colors in the default colormap; e.g. UNIX X servers preallocate Black and White pixels. PC X servers should also preallocate the MS-Windows desktop colors. (Note to implementors: in the Sample Implementation special colors are allocated in the default colormap in cfbCreateDefColormap for dumb memory framebuffers.)

To minimize colormap flash an application which installs its own private colormap should query the special colors by calling XCupGetReservedColormapEntries, and can then store those entries (in the proper location) in its private colormap using XCupStoreColors.

Applications which allocate many colors in a screen's default colormap, e.g. a color-cube or a gray-ramp, should allocate them with XCupStoreColors. By using XCupStoreColors the colors will be allocated sharable (read-only) and any other application which allocates the same color will share that color cell.